WERSJA 06.06.2018

Załącznik nr 4

#### Rekomendacja Związku Banków Polskich dotycząca sposobu wypełnienia papierowego formularza przelewu pod realizację płatności podzielonej - wersja 1.0

## **Spis treści**

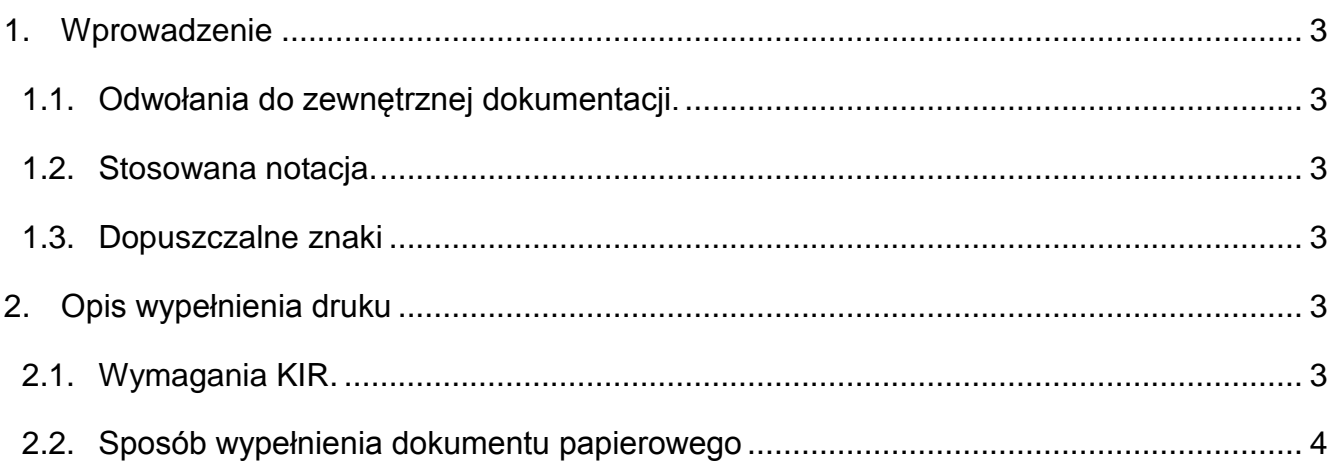

## **1. Wprowadzenie**

## **1.1.Odwołania do zewnętrznej dokumentacji.**

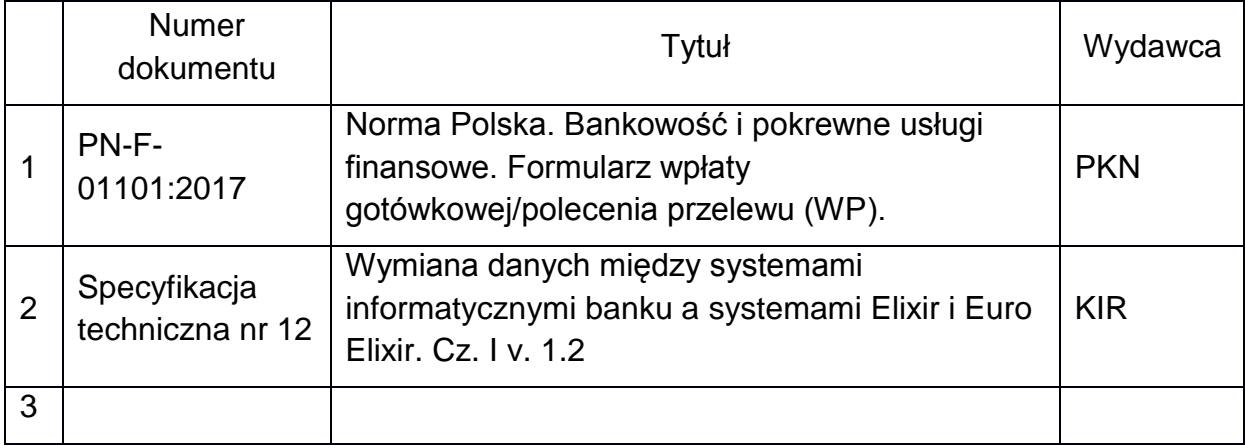

#### **1.2.Stosowana notacja.**

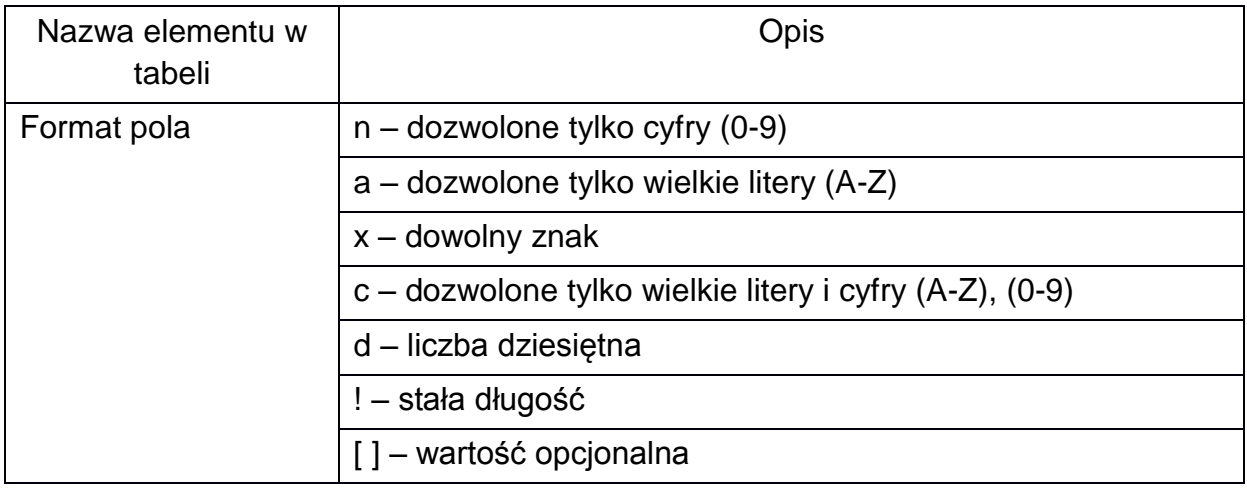

### **1.3.Dopuszczalne znaki**

W treści zlecenia dopuszczalne są następujące znaki:

- małe i wielkie litery,
- cyfry,
- znaki specjalne:

 $/ - ? : ( ) . , ' +$ 

# **2. Opis wypełnienia papierowego formularza**

### **2.1.Wymagania KIR dla polecenia przelewu.**

Zgodnie z zapisami Specyfikacji Technicznej nr 12 cz. I komunikat płatniczy powinien zawierać nastepujące dane w polu 70 – pole tytułem:

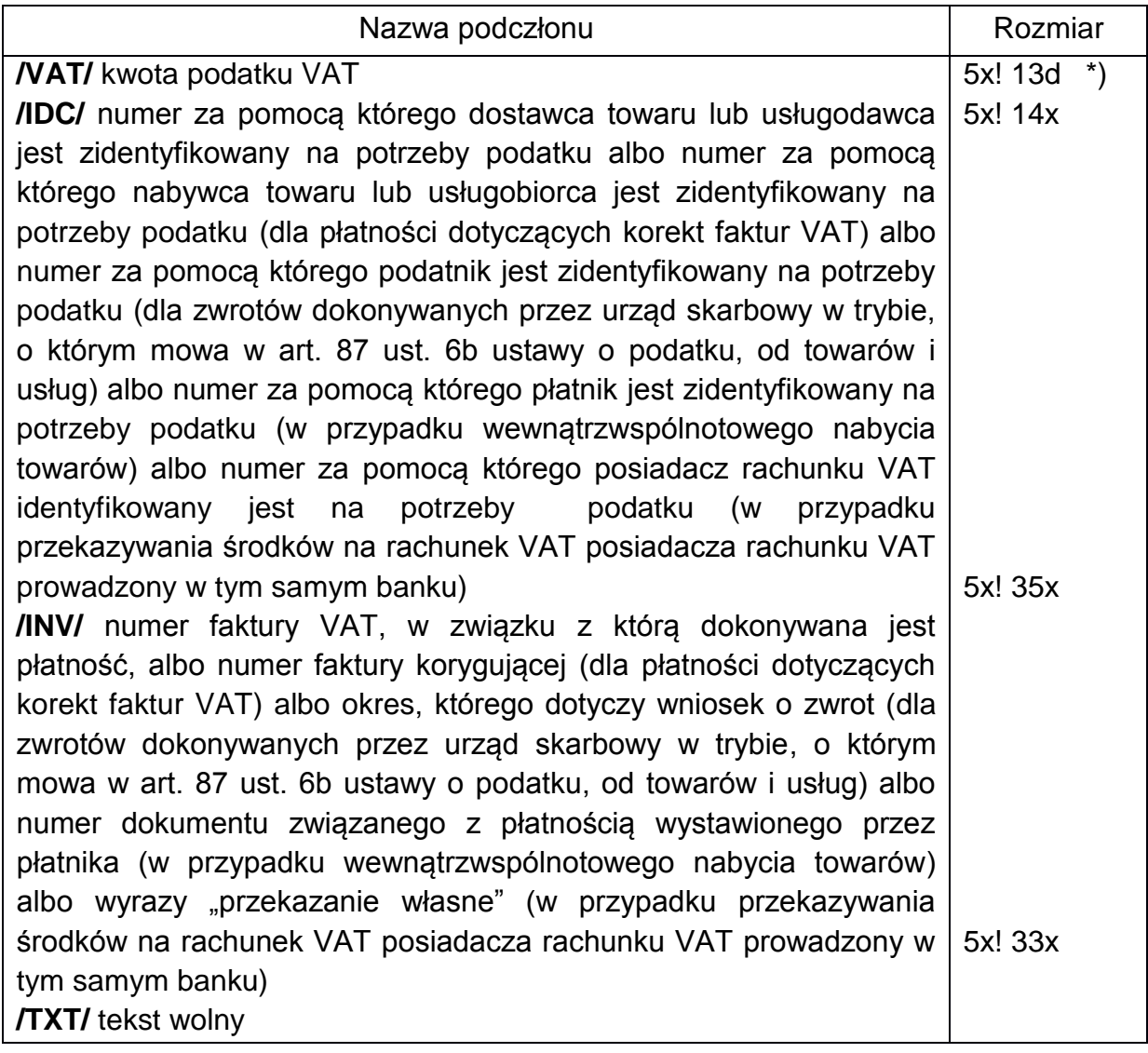

\*) część całkowita kwoty oddzielona jest od części dziesiętnej przecinkiem

### **2.2.Sposób wypełnienia dokumentu papierowego**

Wzór papierowego formularza wpłaty gotówkowej/polecenia przelewu (WP) wg PN-F-01101

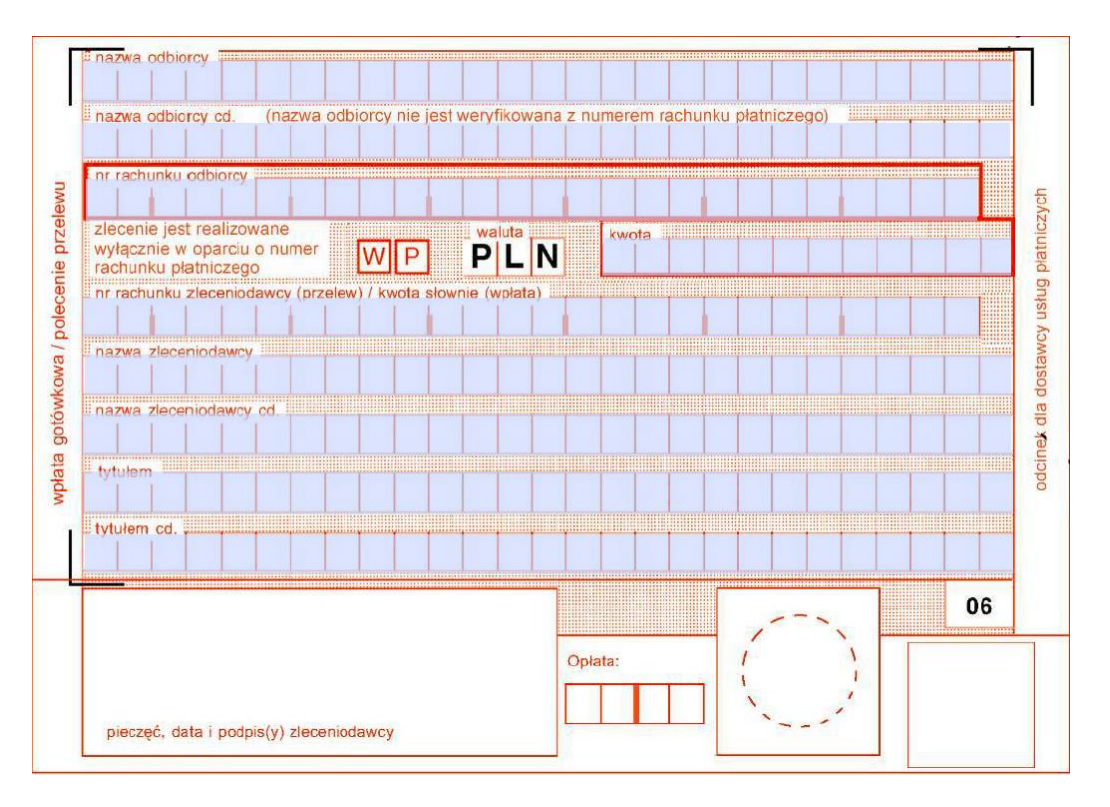

Biorąc pod uwagę następujące ograniczenia wielkości pól formularza (pole kwota – 12 znaków, pole tytułem – 2x 27 znaków) rekomendujemy poniższy sposób wypełnienia formularza.

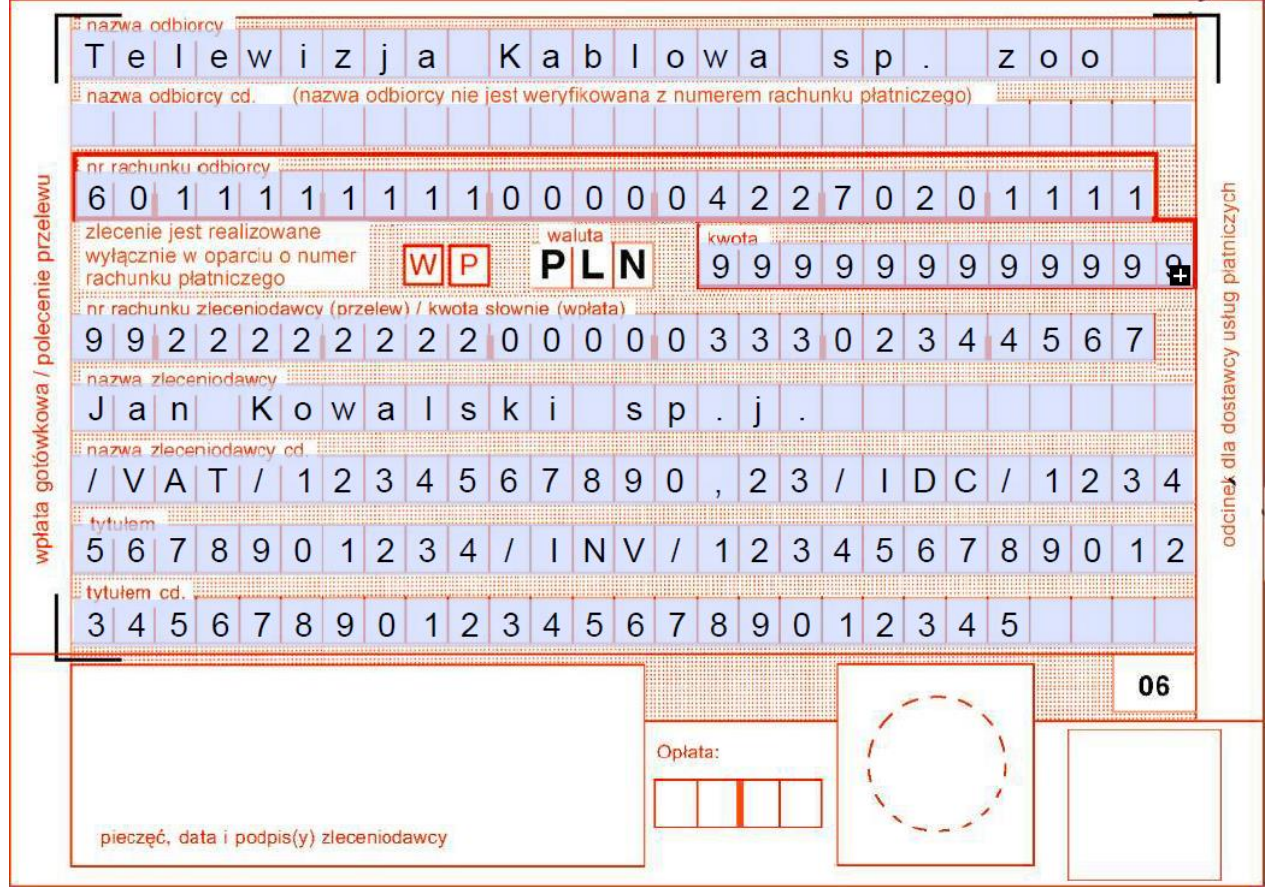

Dane zaczynamy wpisywać od pola "nazwa zleceniodawcy cd." ciągiem rezygnując jednocześnie z wpisywania tekstu wolnego.